## **Installing the VPN Client on Linux**

## **Redirection Notice**

This page will redirect to<https://cscs-itsupport.atlassian.net/wiki/spaces/FAQ/pages/21365932/Installing+the+VPN+Client+on+Linux>in about 5 seconds.

The VPN Client has been tested as working on Ubuntu version 20.04.

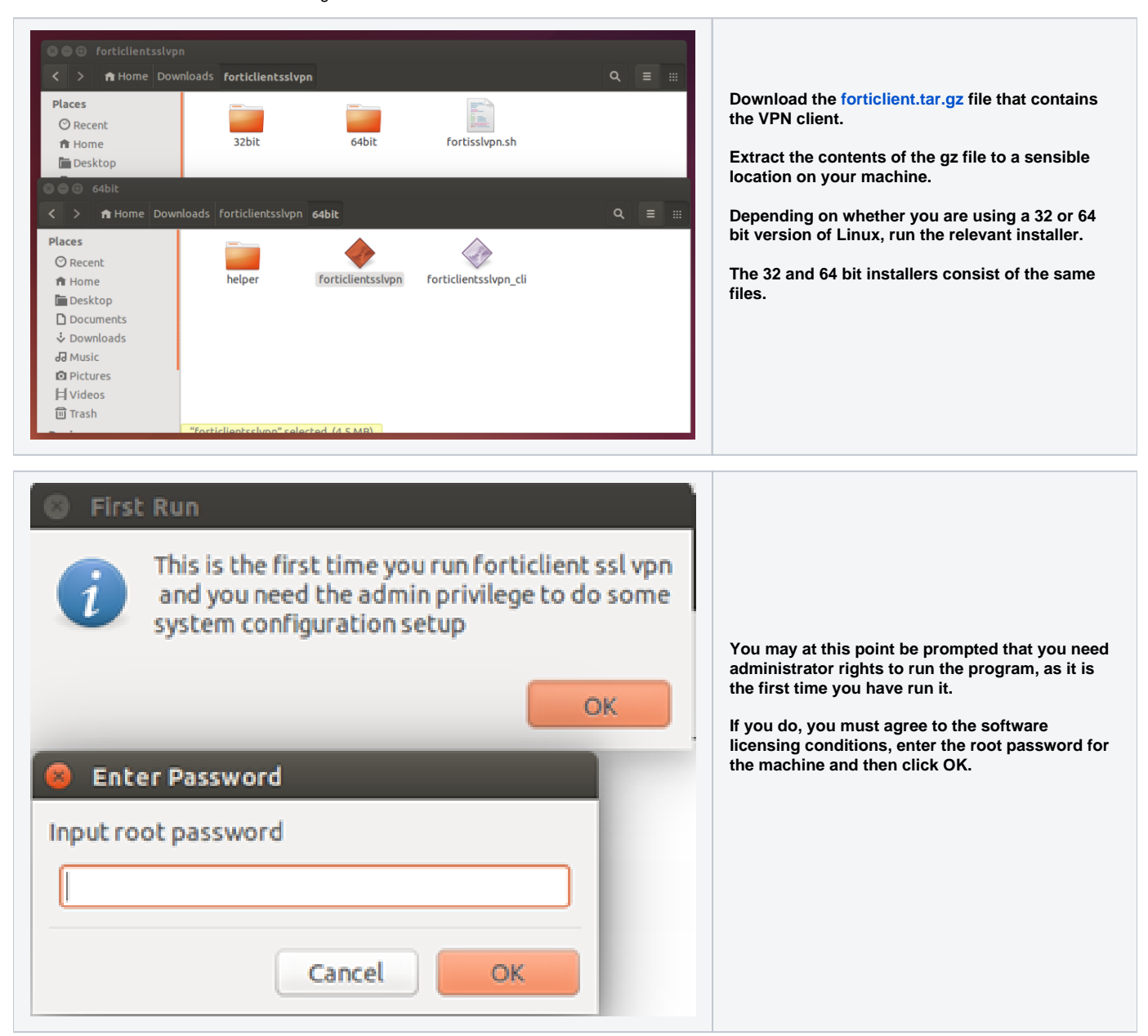

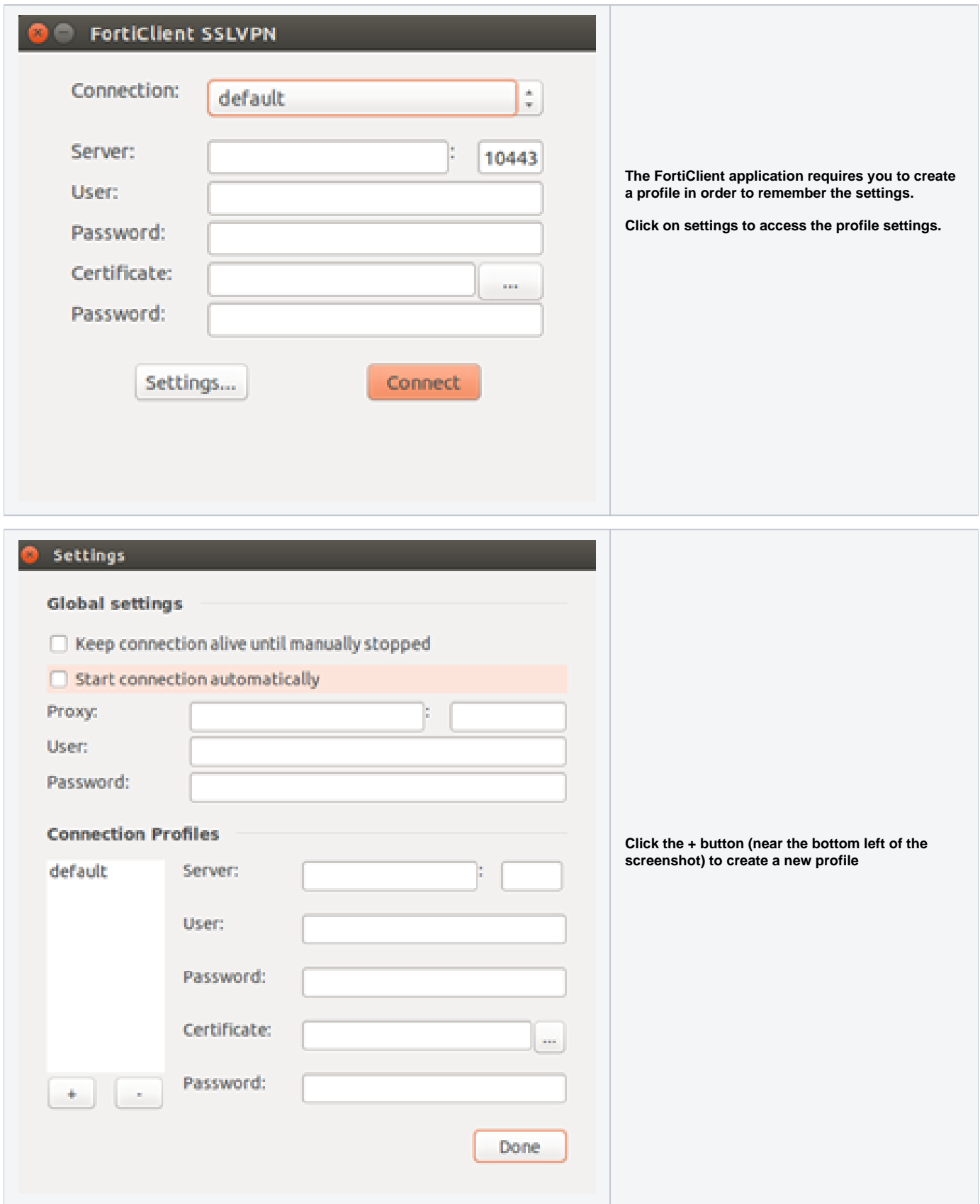

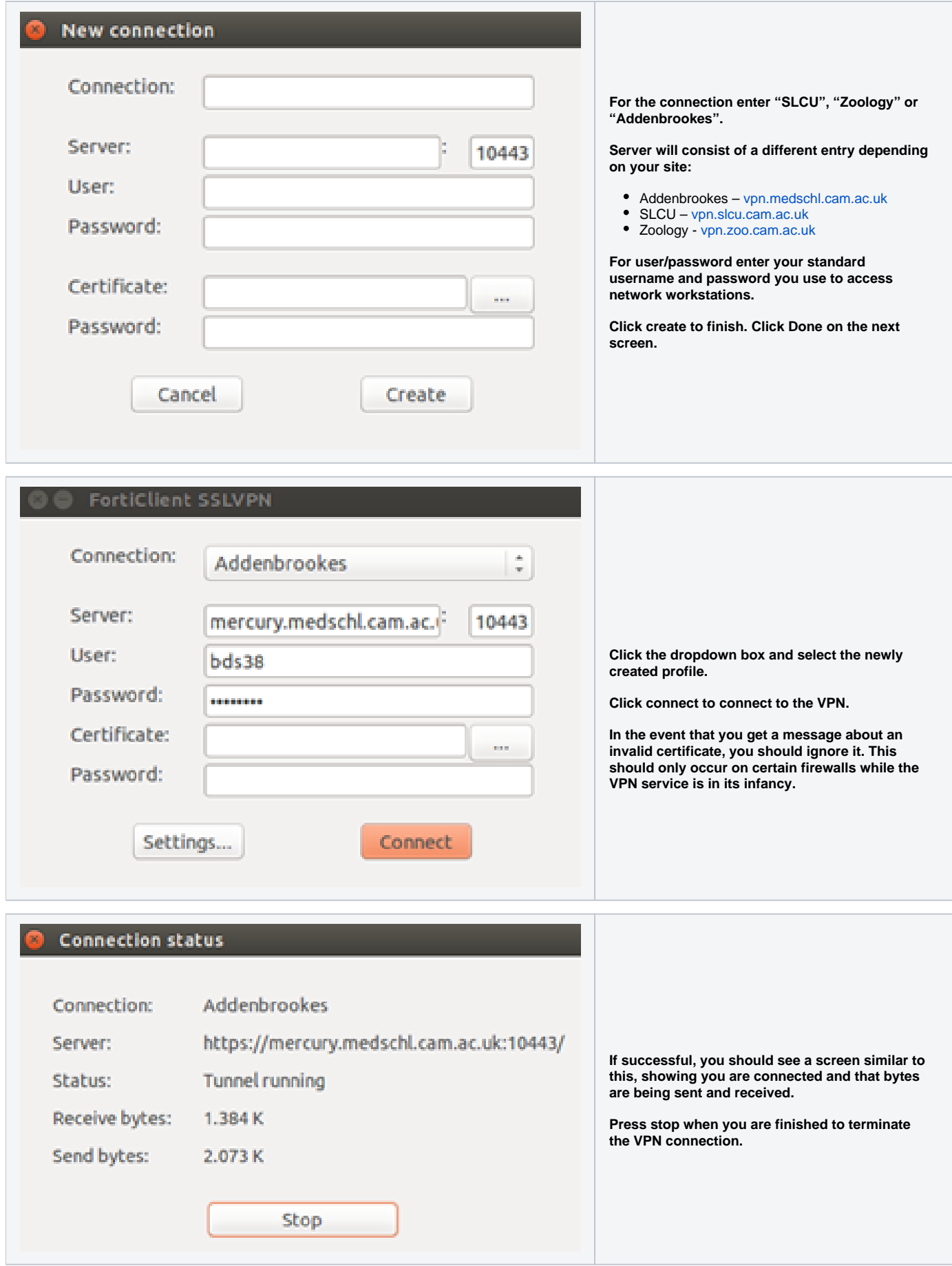

## **For additional information**

If you have any problems, questions or queries please do not hesitate to contact the CSCS Service Desk:

- By Email: [servicedesk@medschl.cam.ac.uk](mailto:servicedesk@medschl.cam.ac.uk)
- By Telephone: 01223 336261